### **DIAGNOSTICS**

**ABBOTT AG** Diagnostics Division Neuhofstrasse 23 6341 Baar

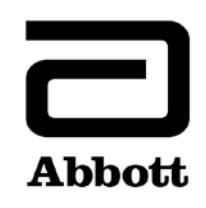

# **Urgent Field Safety Notice (Comunicazione di sicurezza urgente) Informazione sul prodotto (Product Correction)**

**Urgente - Richiesta azione immediata**

**Data** 14 giugno 2019

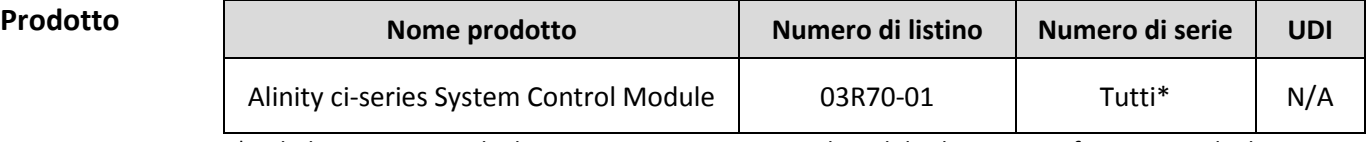

\*Include unicamente gli Alinity ci-series System Control Module che sono configurati con gli Alinity i Processing Module

**Spiegazione** Abbott ha riscontrato un problema con tutte le versioni del Software Alinity ci-series esistenti sul mercato, per cui può verificarsi il riutilizzo delle cartucce di reazione (RV) dopo un arresto del sistema. Il problema si verifica soltanto se lo stato del sistema passa da In Elaborazione a Fermo a Pronto e questo potenzialmente potrebbe causare risultati errati.

La seguente sequenza specifica di eventi è necessaria affinché si verifichi questo problema:

- 1. Il sistema sta eseguendo delle analisi.
- 2. Si verifica un evento che determina un arresto del modulo di analisi. L'arresto può essere provocato dal sistema (ad esempio a causa di un guasto hardware che porta il sistema allo stato di Fermo) oppure in seguito a una richiesta di **Arresto** del sistema da parte dell'operatore.
- 3. L'operatore **Inizializza** il modulo in Fermo. Il sistema esegue un'inizializzazione per passare allo stato di Pronto.
- 4. L'operatore seleziona **Avvia** per portare il sistema allo stato In corso.

Se la precedente sessione analitica è terminata con un arresto mentre il campione o il reagente era in fase di aspirazione o di dispensazione nelle RV, allora potrebbe essere presente del campione/reagente nelle cartucce di reazione (RV) tra la dispensazione del campione e il deviatore stat. Nella corsia pulita vengono trattenute fino a 4 cartucce di reazione che possono essere riutilizzate per test futuri.

Nota: se l'operatore non esegue il passaggio 3 (Inizializza), il problema non si verifica.

Abbott renderà disponibile la versione 2.6.2 del software Alinity ci-series per risolvere questo problema.

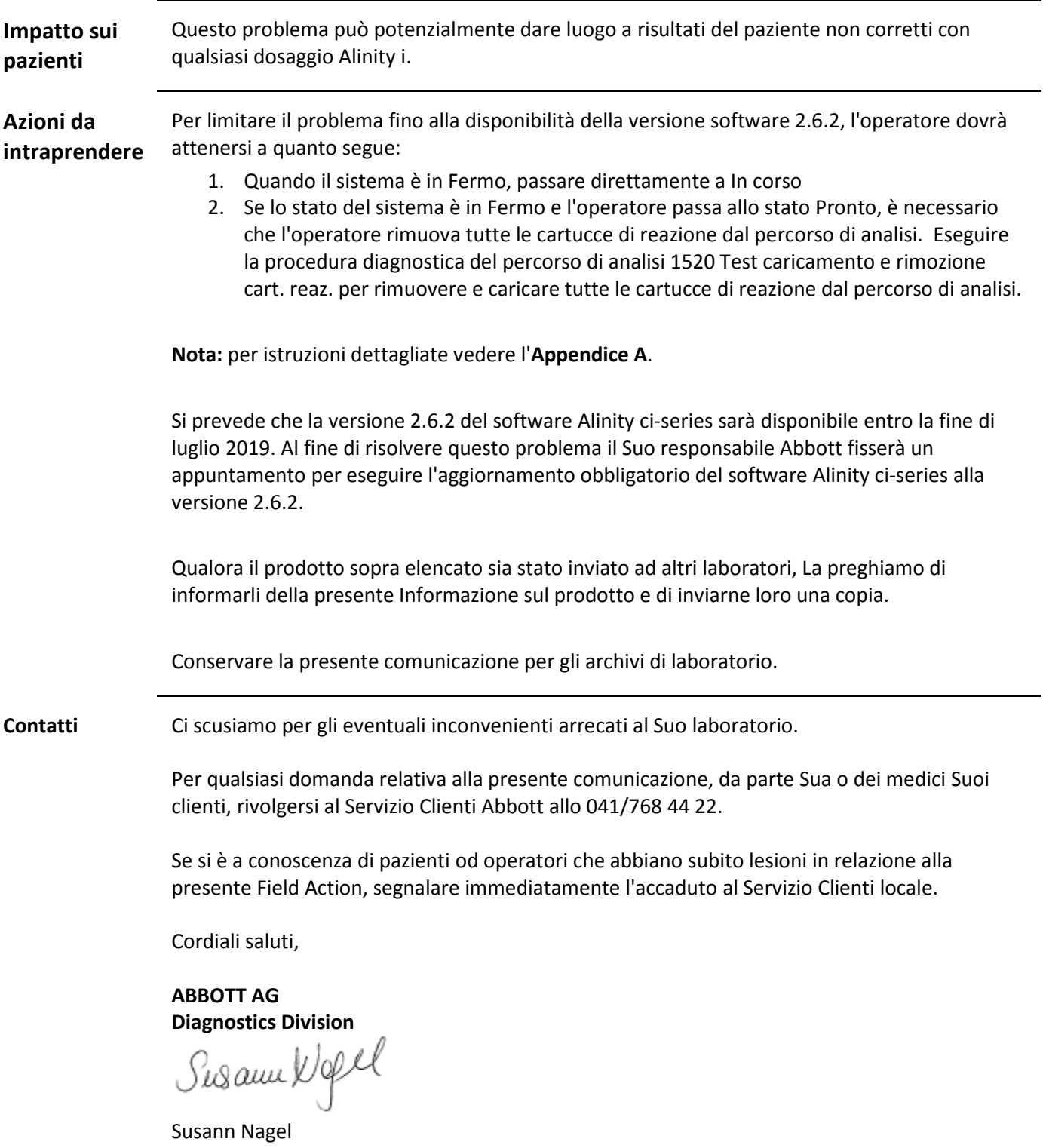

Manager Quality Region DACH & EMEAP HQ ADD

### **Appendice A**

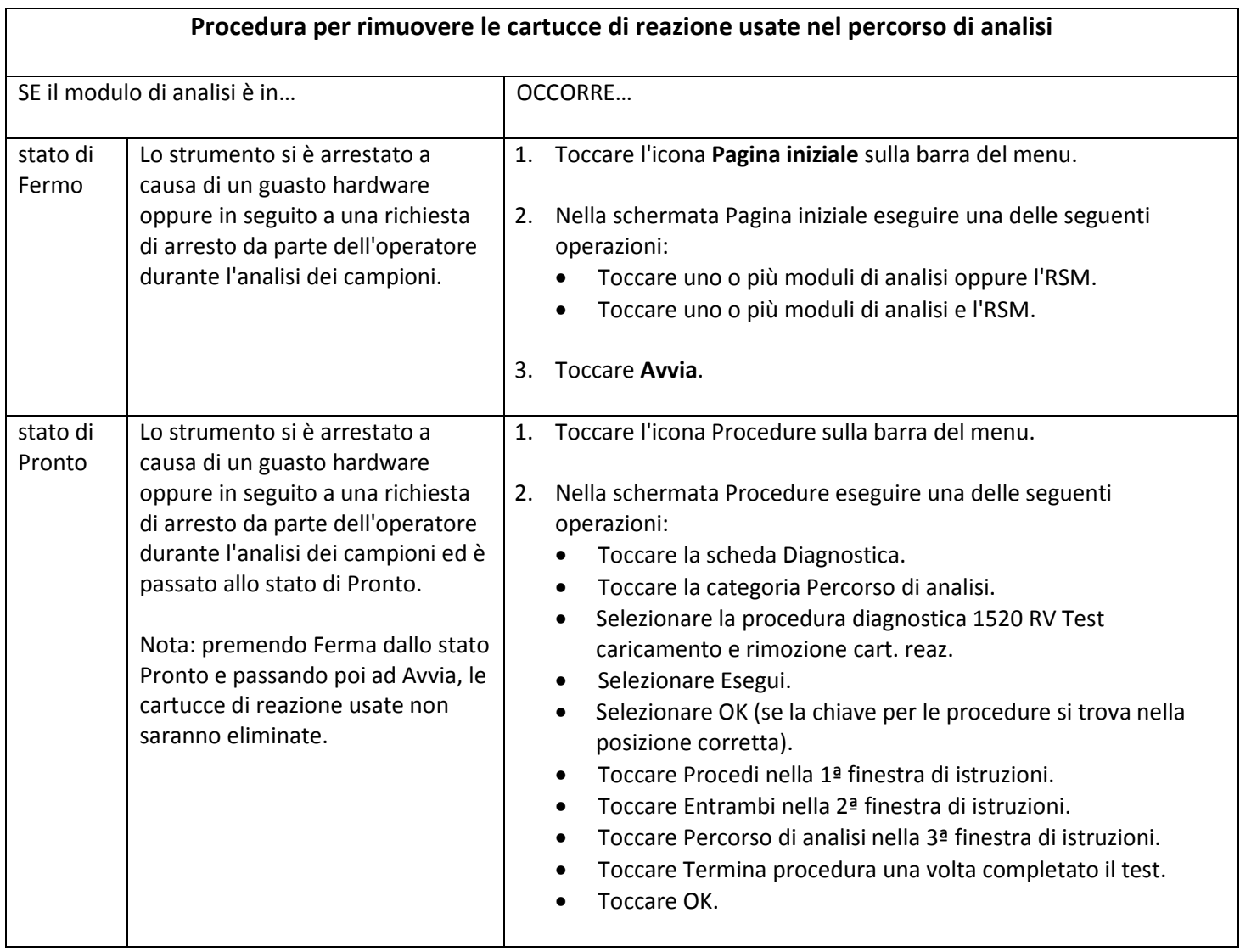

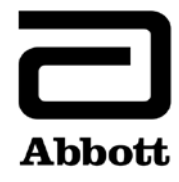

## **Risposta cliente**

**Richiesta azione immediata**

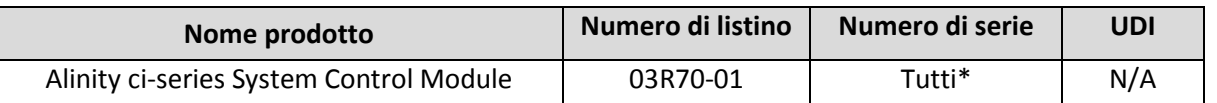

\*Include unicamente gli Alinity ci-series System Control Module che sono configurati con gli Alinity i Processing Module

**Istruzioni:** si prega di trasmettere copia dell'Informazione sul prodotto (Product Correction) in allegato al direttore/supervisore di laboratorio responsabile per gli strumenti Alinity ci-series.

Il direttore/supervisore di laboratorio dovrà compilare il presente modulo a conferma della ricezione dell'informativa sul prodotto e **inviarlo via fax, entro il 24 giugno 2019, al numero 041/768 44 51 oppure per e-mail all'indirizzo**  [orders.diagnostics.ch@abbott.com](mailto:orders.diagnostics.ch@abbott.com)**.**

### **Si prega di inviare il modulo Risposta cliente debitamente compilato anche qualora non si abbia più lo strumento (o gli strumenti). Questo ci consentirà di aggiornare adeguatamente il nostro database dei clienti.**

Secondo le direttive IVD e in caso che Swissmedic lo richiedesse, siamo obligati a segnalare le risposte dei nostri clienti riguardo le azioni correttive da intraprendere.

Grazie per la collaborazione.

**Conferma di aver compreso ed eseguito le azioni indicate nell'Informazione sul prodotto (Product Correction)?** \_\_\_ **Sì**  No (in caso negativo verrà contattato da un rappresentante Abbott). Intervento non applicabile. Strumento non più in possesso. \_\_\_\_\_\_\_\_\_\_\_\_\_\_\_\_\_\_\_\_\_\_\_\_\_\_\_\_\_\_\_\_\_\_\_\_\_\_\_\_\_\_\_\_\_\_\_\_ \_\_\_\_\_\_\_\_\_\_\_\_\_\_\_\_\_\_\_\_\_\_\_\_\_\_\_\_\_\_\_\_ Numero cliente no controlle a controlle a controlle a controlle a controlle a Numero/i di serie no venitati a controlle a controlle a controlle a controlle a controlle a controlle a controlle a controlle a controlle a cont \_\_\_\_\_\_\_\_\_\_\_\_\_\_\_\_\_\_\_\_\_\_\_\_\_\_\_\_\_\_\_\_\_\_\_\_\_\_\_\_\_\_\_\_\_\_\_\_\_\_\_\_\_\_\_\_\_\_\_\_\_\_\_\_\_\_\_\_\_\_\_\_\_\_\_\_\_\_\_\_\_\_\_\_\_\_\_\_\_\_\_\_\_\_\_\_\_ Nome dell'istituto \_\_\_\_\_\_\_\_\_\_\_\_\_\_\_\_\_\_\_\_\_\_\_\_\_\_\_\_\_\_\_\_\_\_\_\_\_\_\_\_\_\_\_\_\_\_\_\_ \_\_\_\_\_\_\_\_\_\_\_\_\_\_\_\_\_\_\_\_\_\_\_\_\_\_\_\_\_\_\_\_ Indirizzo Numero di telefono \_\_\_\_\_\_\_\_\_\_\_\_\_\_\_\_\_\_\_\_\_\_\_\_\_\_\_\_\_\_\_\_\_\_\_\_ \_\_\_\_\_\_\_\_\_\_ \_\_\_\_\_\_\_\_\_\_\_\_\_\_ Città Paese CAP \_\_\_\_\_\_\_\_\_\_\_\_\_\_\_\_\_\_\_\_\_\_\_\_\_\_\_\_\_\_\_\_\_\_\_\_\_\_\_\_\_\_\_\_\_\_\_\_ \_\_\_\_\_\_\_\_\_\_\_\_\_\_\_\_\_\_\_\_\_\_\_\_\_\_\_\_\_\_\_\_

Nome e cognome (in stampatello) and the compact of the compact of the compact of the Titolo/posizione

Firma Data

\_\_\_\_\_\_\_\_\_\_\_\_\_\_\_\_\_\_\_\_\_\_\_\_\_\_\_\_\_\_\_\_\_\_\_\_\_\_\_\_\_\_\_\_\_\_\_\_\_ \_\_\_\_\_\_\_\_\_\_\_\_\_\_\_\_\_\_\_\_\_\_\_\_\_\_\_\_\_\_\_\_